## **SAVEZ VOUS LIRE LES NOTAMS ?**

**Les Ailes TourangellesFévrier 2013**

**Avec nos remerciements à E. Vaslin (DGAC)**

# SAVEZ VOUS PRENDRE LES NOTAMS ?

- C'est une belle journée d'été. Un pilote privé décolle d'un aérodrome de la région lilloise pour se rendre dans l'ouest de la région parisienne.
	- Lors de la préparation de son vol, il consulte les NOTAM (NOticeTo AirMen) sur le site du **SIA** et, il n'obtient pour seule réponse qu'un laconique « Il n'existe pas de NOTAM répondant à la demande ».
	- 0 Méfiant il modifie sa demande en cliquant sur le lien « Complet » au lieu de «Résumé » mais n'obtient pas d'autre résultat.
	- $\bullet$ C'est donc en toute confiance qu'il part.
- o Pris d'un doute pendant le vol, il contacte le contrôle militaire d'Evreux.
	- $\bullet$  Ce dernier, à la limite de la panique, le prend immédiatement en charge et le fait monter de 200 ft, puis tourner à droite, puis redescendre de 500 ft, tourner à gauche, etc.
	- En fait, **nous sommes le 14 juillet** et notre pilote s'est retrouvé  $\bullet$ en plein milieu du dispositif de mise en place du défilé aérien militaire, le tout sensé être **protégé par une ZRT** !
- Comment un pilote a-t il pu se retrouver confronté **de toute bonne foi** à une telle situation ?

## INTERNET : LE NOUVEL AMI DU PILOTE ?

- o L'information officielle est disponible en temps réel sur le web
	- $\bullet$  En France, c'est le **SIA** (Service d'Information Aéronautique) qui est chargé de la diffusion des NOTAM, AIP, SUP-AIP, etc. Vous pouvez accéder à ses services via son site internet.
	- $\bullet$ **• Parallèlement, le STNA (Service Technique de la Navigation<br>Aérienne) e mis en plese Olivia (sen Qutil en Ligne Intégré d** Aérienne) a mis en place **Olivia** (son Outil en Ligne Intégré de Visualisation d'Informations Aéronautiques – Olivia pour les intimes) pour palier aux fermetures de divers bureaux de piste.
- o Ces deux services fonctionnent sensiblement de la même façon. Ils se composent tous deux
	- $\bullet$ d'un serveur internet sur lequel les messages sont stockés
	- $\bullet$ D'un moteur de recherche
	- $\bullet$ Et d'un formulaire utilisateur pour les trier et les consulter.
- o C'est au niveau de l'interface du site du SIA que se trouve le piège qui a entrainé notre pilote dans sa mésaventure.
- **Ce piège s'appelle « la route standard ».**

## PLUSIEURS TYPES DE NOTAM...

- $\mathbf{o}$  L'information aéronautique c'est large, riche et en perpétuel changement :
	- 0 Une modification provisoire sur un terrain, un moyen de radionavigation en entretien, une fréquence TWR qui change, une Zone Réglementée Temporaire créée à l'occasion d'un meeting
	- et vous obtenez autant de NOTAM aux contenus différents. 0
- $\Omega$  On peut dégager deux types principaux de NOTAM :
	- 0 ceux d'aérodrome
	- 0 et ceux de FIR.
- $\mathbf{o}$  Ainsi, pour obtenir tous les NOTAM utiles pour votre vol – et rien que ceux-là il est important de vous rappeler que l'informatique **ne peut pas deviner** ce dont vous avez besoin.

- -
	- de la petite navigation tellement connue, au voyage qu'on ne fait qu'une fois l'an...
- **o** Les deux sites ont donc prévu plusieurs<br>types de requêtes pour trier les NOTAM types de requêtes pour trier les NOTAM (voir ci-contre).

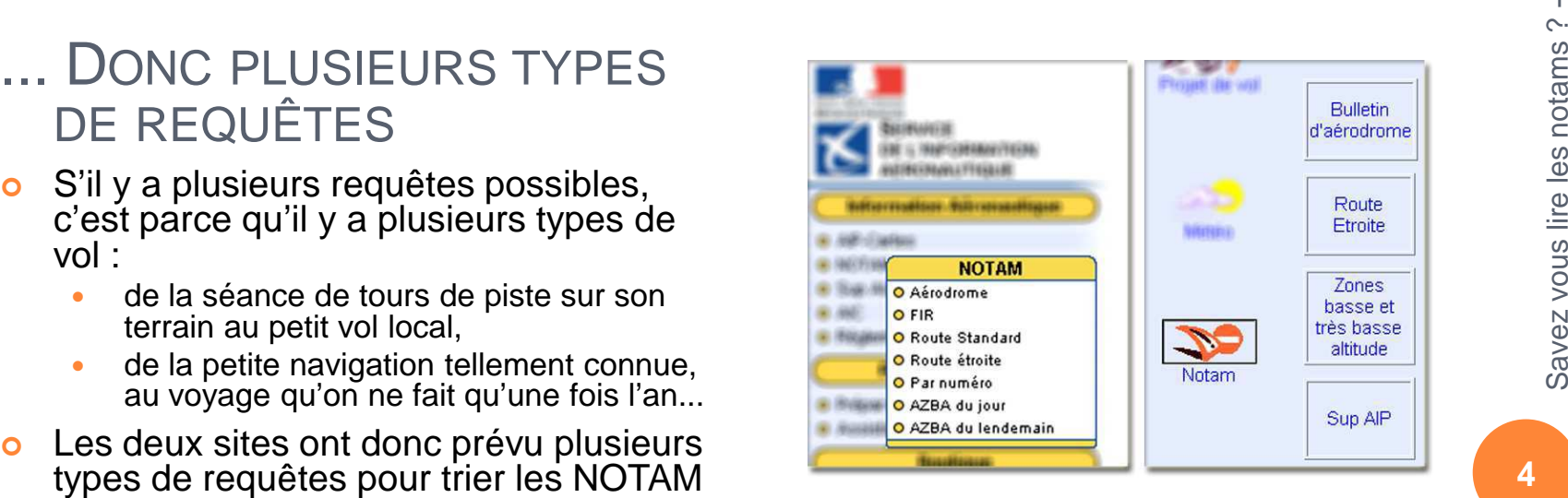

# LES NOTAM D'AÉRODROME

- o Le bulletin d'aérodrome vous permet d'afficher les NOTAM d'un ou de plusieurs terrains que vous aurez indiqués… **et c'est tout** !
- o Pour mieux vous rendre compte de la faible portée de ce type de bulletin,<br>voiei la protection qu'il apperte (en vert) à un pilote qui ne prendroit que voici la protection qu'il apporte (en vert) à un pilote qui ne prendrait que les NOTAM d'aérodrome pour aller d'un terrain A à un terrain B avec un dégagement prévu à C :
- Le pilote disposera d'informations à jour ne concernant que les abords immédiats du terrain (infrastructures, circulation d'aérodrome, etc.).

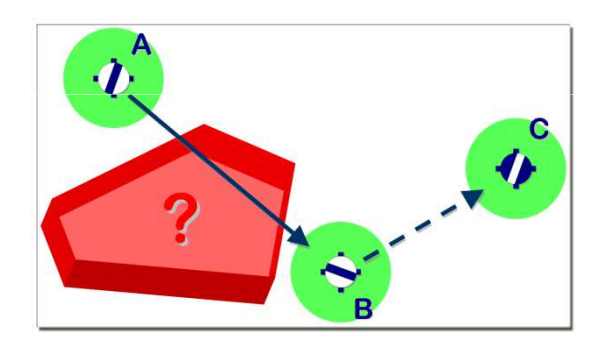

- Les volumes ainsi protégés sont représentés par les cercles verts qui entourent les terrains.
	- Bien entendu, il ignore qu'il va traverser une ZRT (en rouge sur le schéma) entre les terrains A et B, 0
	- ou bien que le VOR de choisi est en entretien, 0
	- ou bien encore que un autre terrain de dégagement est actuellement fermé pour travaux.

La liste des futurs ennuis qu'il risque n'est pas exhaustive.

Février 2013 Février 2013  $\overline{C}$ Les Ailes Tourangelles - TC Les Ailes Tourangelles  $\mathbf{r}$ Savez vous lire les notams ? -  $\sim$ Savez vous lire les notams

# LES NOTAM DE FIR

- **o** Comme leur nom l'indique sans doute, ils concernent tout qui ne touche pas directement un aérodrome :
	- 0 un moyen de radionavigation en route,
	- 0 une zone ou une portion d'espace aérien,
	- 0 un obstacle dans la nature, etc.
- o Quand vous demandez les NOTAM d'une FIR, attendez-vous à devoir faire le tri parmi au moins une bonne centaine de messages dont les trois quarts ne vont même pas vous concerner.
	- 0 Si par exemple vous prévoyez d'aller du Havre à Orléans-St-Denis (trait rouge),
	- vous recevrez aussi bien des NOTAM concernant un parachutage 0 dans les zones d'Orléans que ceux décrivant un nouvel obstacle du coté de Lille, à plusieurs centaines de kilomètres de votre route.

#### Attention : trop d'info tue l'info.

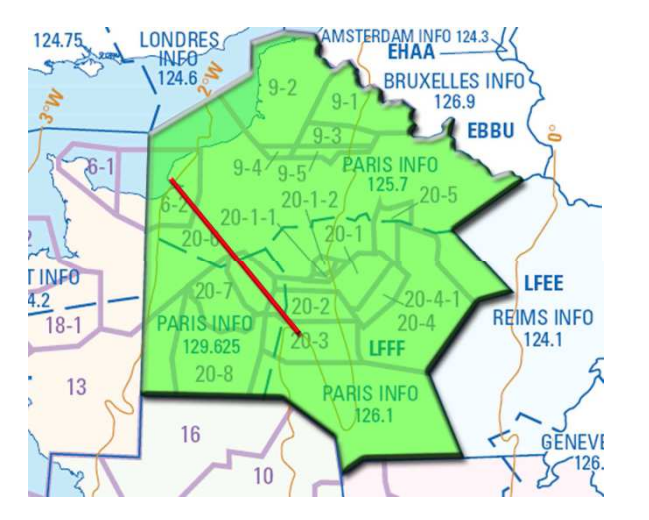

## L<sup>A</sup> ROUTE STANDARD (A MANIER AVEC PRÉCAUTION !).

- C'est le piège dans lequel notre pilote du 14 juillet est tombé bien malgré lui.
- **o** La route standard n'est jamais qu'une requête permettant<br>d'obtenir en même temps les NOTAM d'oéredreme et seur d'obtenir en même temps les NOTAM d'aérodrome et ceux de la (ou des) FIR... route standard n'est jamais qu'une requête permettant<br>btenir en même temps les NOTAM d'aérodrome et ceux de<br>ou des) FIR...<br>Ceux que vous aurez demandés en tous cas.<br>Si vous n'indiquez que l'aérodrome de départ et celui d'a
	- $\bullet$ **Ceux que vous aurez demandés en tous cas**.
	- $\bullet$  Si vous n'indiquez que l'aérodrome de départ et celui d'arrivée, vous n'obtiendrez en réponse que les NOTAM de ces deux
- **o** Si ce jour là, il n'y a pas de notam sur les terrains<br>demmandés vous vous recevrez le laconique « *Il* demmandés, vous vous recevrez le laconique « Il n'existe pas de NOTAM répondant à la demande ».
- **o** Alors à quoi elle sert cette « route standard »?...
	- Bonne question !
	- $\bullet$  D'ailleurs vous aurez sûrement remarqué qu'Olivia ne dispose pas de cette option.
	- $\bullet$ Ce n'est peut-être pas plus mal. **<sup>7</sup>**

### LA ROUTE ÉTROITE (FORTEMENT RECOMMANDÉE).

- o La route étroite est un moteur de recherche qui va vous<br>prepagande calcular un volume de protection autour d proposer de calculer **un volume de protection** autour de votre route.
- o Vous pouvez spécifier depuis quel terrain il commence, où il se termine, par où il passe :
	- $\bullet$  des terrains ou des balises de radionavigation peuvent être utilisés comme points tournants
	- sa largeur, son plancher, son plafond, etc...  $\bullet$
- o Le formulaire est un peu différent
	- 0 Par exemple, les aérodromes survolés sont systématiquement cochés sur l'un, sur l'autre non ;
	- 0 L'un parle de largeur du couloir, l'autre de demi-largeur...
	- 0 Pas fondamental, mais cela explique pourquoi vous n'obtenez pas le même nombre de NOTAM alors que vous décrivez la même route sur les deux sites.

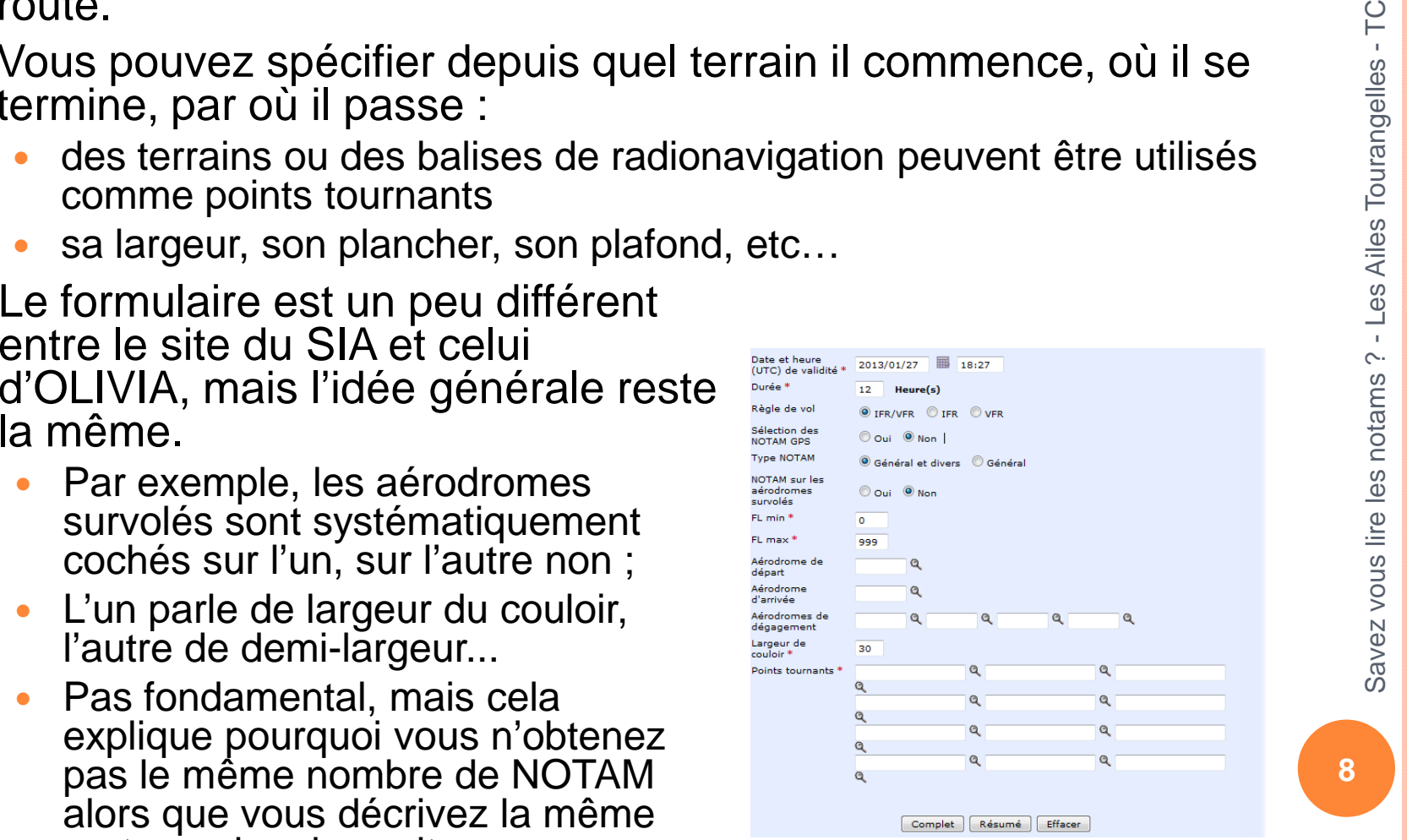

Février 2013

Février 2013

**PC** 

# MISE EN APPLICATION DE LA ROUTE ÉTROITE

**o** Retournons voir notre pilote, vous vous souvenez?

- 0 Celui qui va de A à B en dégageant à C.
- 0 Le schéma suivant vous permet de constater la zone de couverture dont il bénéficie grâce à la route étroite. Cette fois, c'est toute la route qui est protégée (zone verte) et la ZRT apparaît.
- 0 Il va pouvoir prendre ses dispositions soit pour la traverser, soit pour la contourner.

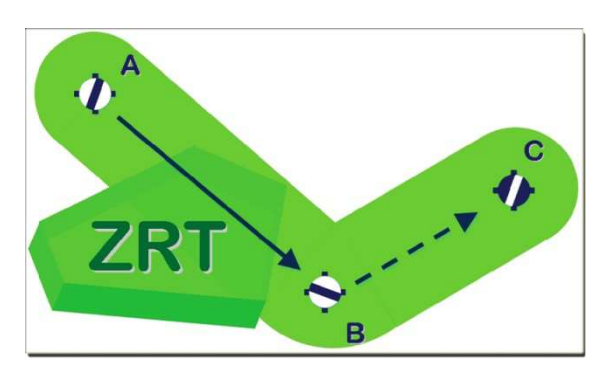

- Autre avantage de la route étroite :
	- Contrairement au bulletin de FIR, ou à la route standard, vous ne serez pas noyé sous 150 messages à lire.
	- 0 Seuls ceux impliqués par votre route vous seront fournis**9**

# LES <sup>S</sup>UP-AIP

- О **o** Avant de voir ce que sont les Suppléments à l'AIP, un petit rappel de ce que sont les Suppléments à l'AIP, un petit rappel de ce qu'est **l'AIP** (Aeronautical Information Publication) pourrait être utile.
- Ο C'est tout simplement le recueil de l'ensemble des informations à destination des pilotes :
	- cartes d'approche à vue (VAC), et aux instruments (IAC), d'arrivée et de départ, 0
	- 0 cartes des TMA, CTR et AWY, etc.
	- 0 Il est disponible dans son intégralité sur le site du SIA
- o Tout comme les NOTAM, les Suppléments à l'AIP sont là pour décrire des<br>modifications :  $\overline{O}$ modifications :
	- soit parce qu'elles sont provisoires, soit en attendant la mise à jour de l'AIP. 0
	- 0 La principale différence par rapport aux NOTAM (qui ne sont que des messages écrits), c'est que vous y trouverez des cartes détaillées
- o En règle générale, la publication d'un Sup-AIP s'accompagne de celle de  $\bullet$ NOTAM pour la FIR et les terrains concernés (mais pas toujours).
	- Ce fut d'ailleurs le cas pour notre pilote du 14 juillet : bien que la ZRT s'arrêtait à 0 moins de 3 NM de son terrain de destination et personne n'avait cru bon d'y publier un NOTAM ! Accueil Nous contacter SIA pratique Nous connaître
	- 0 Par contre, il y avait bien un NOTAM de FIR.

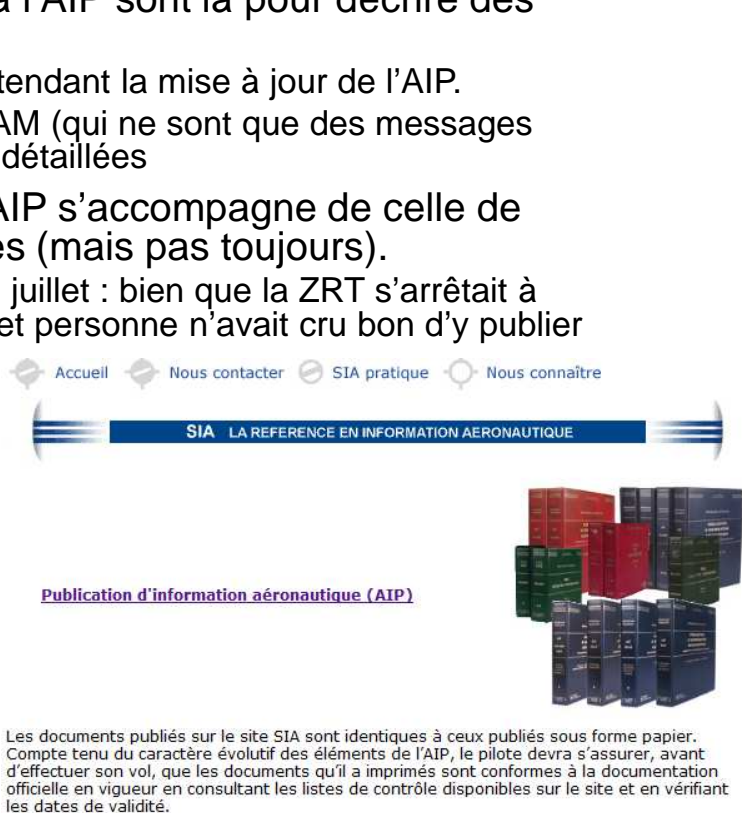

Février 2013

Février 2013

**PC**  $\mathbf{r}$ 

Les Ailes Tourangelles - TC

Les Ailes Tourangelles

 $\mathbf{r}$  $\sim$ 

**10**

Savez vous lire les notams ? -

Savez vous lire les notams

#### E<sup>N</sup> CONCLUSION

- o De très nombreux vols sont concernés par une modification de l'environnement aéronautique dans lequel il se sont déroulés :
	- 0 changement d'horaires,
	- 0 de circuit de piste,
	- 0 de fréquence
	- 0 voire d'espace, etc.
- Aussi ne partez jamais en vol sans avoir consulté les Sup-AIP et les NOTAM.
	- 0 Cela prend moins de 5 minutes et vous vous épargnerez une grosse chaleur là-haut.
- $\bullet$  Pour optimiser votre recherche de NOTAM sur internet,
	- 0 consultez le bulletin d'aérodrome uniquement si vous envisagez de rester dans la circulation de votre terrain de départ (quoiqu'un déroutement reste toujours possible et doit être systématiquement prévu).
	- 0 Dés lors que vous voulez faire ne serait-ce qu'un vol local – et à plus forte raison une navigation – utilisez le bulletin de route étroite.
- **o** Quant à la route standard,
	- ce n'est pas une route « large »,
	- 0 même si le fait qu'elle soit proposée en parallèle de la route étroite puisse faire croire le contraire.